## **Premier Passepied**

## *Le Carnaval de Venise 1699* André Campra 1660-1744

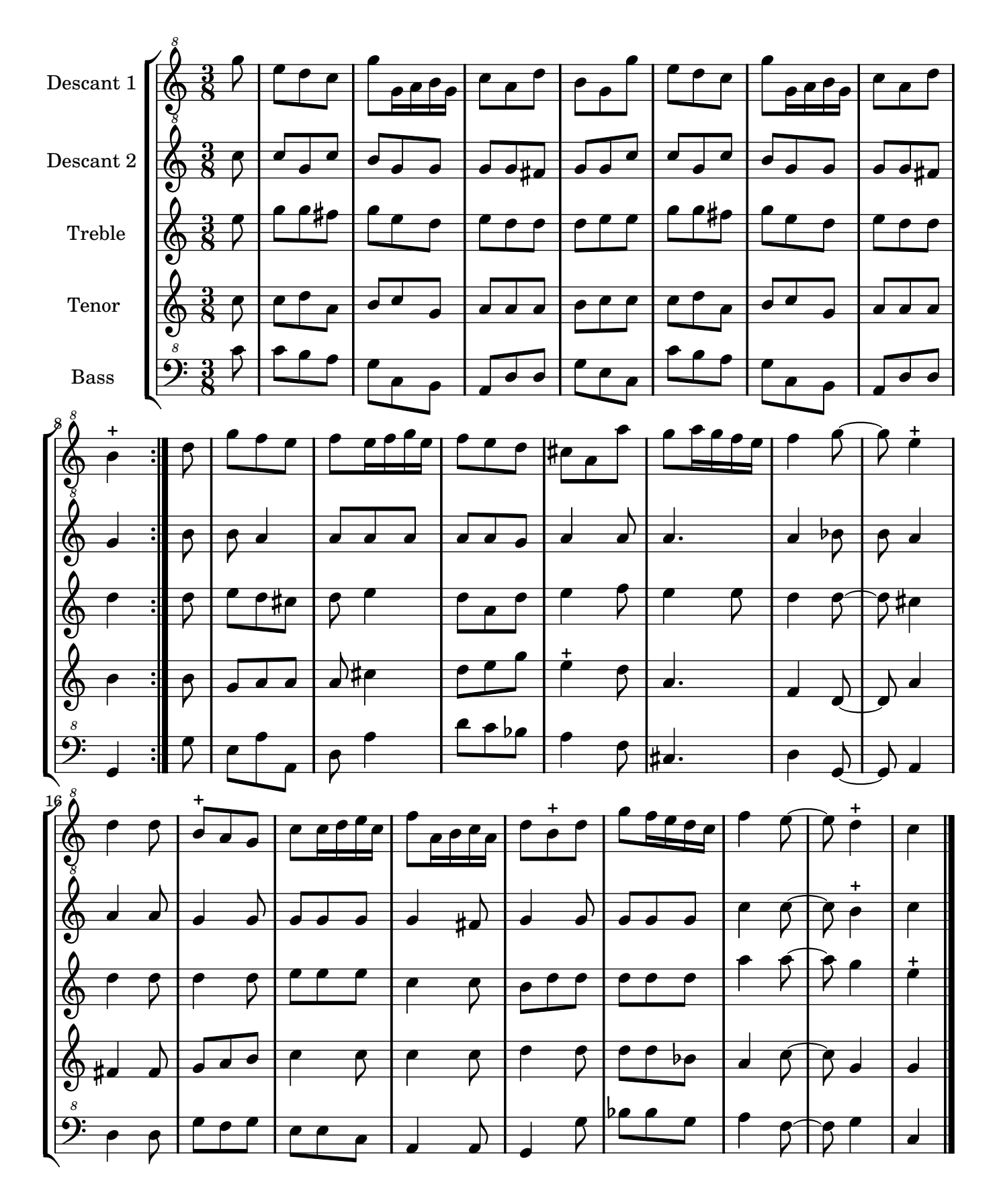

Restitution Marc Lanoiselée d après fond Philidor BNF

Copyright © 2007. Creative Commons Attribution 3 License.

## **Deuxième Passepied**

## *Le Carnaval de Venise 1699* André Campra 1660-1744

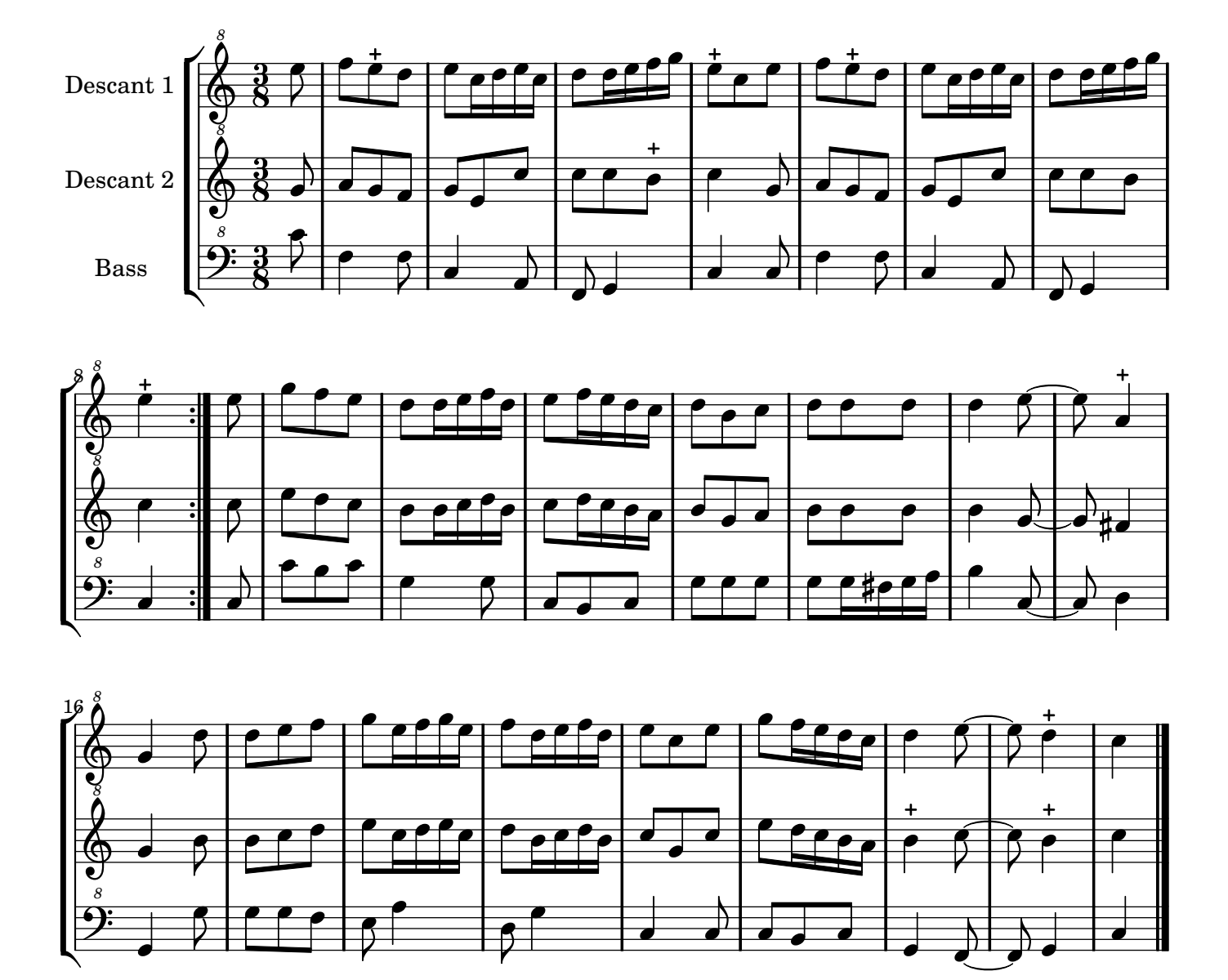

*On reprend le premier Passepied*